### **DESAIN DAN IMPLEMENTASI APLIKASI PEMESANAN KAMAR BERBASIS** *WEB* **DI HOTEL DEBITOS KUPANG**

### **TUGAS AKHIR**

### **NO.719/WM.FT.H6/T.ILKOM/TA/2019**

*Diajukan Untuk Memperoleh Gelar Sarjana Komputer Pada Fakultas Teknik Program Studi Ilmu Komputer Universitas Katolik Widya Mandira Kupang*

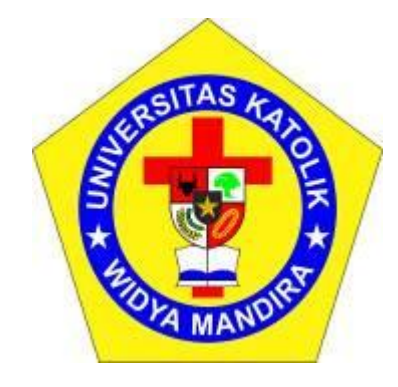

**Disusun Oleh :**

**KRISOSTOMUS S. MAKMUR 231 14 111 FAKULTAS TEKNIK PROGRAM STUDI ILMU KOMPUTER UNIVERSITAS KATOLIK WIDYA MANDIRA KUPANG 2019**

# HALAMAN PERSETUAN

## **TUGAS AKHIR**

# NO.719/WM.FT.H6/T.ILKOM/TA/2019

# DESAIN DAN IMPLEMENTASI APLIKASI PEMESANAN **KAMAR BERBASIS WEB**

**OLEH** 

# **KRISOSTOMUS S. MAKMUR**

### 231 14 111

**DIPERIKSA/DISETUJUI OLEH PENGUJI** 

DI

: KUPANG

**DOSEN PENGUJI I** 

Sisilia Daeng Bakka Mau, S.Kom., M.T.

**DOSEN PENGUJI II** 

Frengky `edy MT

**DOSEN PENGUJI III** 

Com Donatus J. Manehat, S.Si., M.Kom

**KETUA PELAKSANA** 

ant

Donatus J. Manehat, S.Si., M.Kom

**SEKRETARIS PELAKSANA** 

Ign.Pricher A.N Samane, S.Si., M.Eng

### HALAMAN PENGESAHAN

## **TUGAS AKHIR**

### NO.719/WM.FT.H6/T.ILKOM/TA/2019

### DESAIN DAN IMPLEMENTASI APLIKASI PEMESANAN **KAMAR BERBASIS WEB**

OLEH

#### **KRISOSTOMUS S. MAKMUR**

231 14 111

### TELAH DIPERTAHANKAN DI DEPAN PEMBIMBING

DI

: KUPANG

**DOSEN PEMBIMBING I** 

**DOSEN PEMBIMBING II** 

com Donatus J. Manehat, S.Si., M.Kom

Jen.Pricher A.N Samane, S.Si., M.Eng

MENGETAHUI **KETUA PROGRAM STUDI** PUTER Ahandu, ST., M.Cs Paulink

SITAS MENGETAHUI DEKAN FAKULTAS TEKNIK

Patrisius Batarius, ST., MT

ili

# HALAMAN PERSEMBAHAN

Dengan ungkapan syukur kepada TuhanAllah Tritunggal yang maha kudus dan rasa terima kasih yang tulus kupersembahkan skripsi ini untuk :

### Keluargaku tercinta:

Ayah MARSIANUS MAKMUR ,IbuMARIA ANJELINA TEME yang telah mendoakanku, mendukung dan berjuang membiayai studiku.

## Keluarga besar:

Yang selalu mendukung baik moril maupun material kiranyaTuhan senantiasa membimbing marekasemua.

## Sahabat-sahabat Seperjuangan Angkatan 2014

Terima kasih atas kebersamaan yang kita ukir selama ini, kiranya yang Maha Kuasa mempertemukan kita di lain waktu.

Bapak Ibu Dosenku, Pegawai danAlmamater tercinta Fakultas Teknik Program Studi Ilmu Komputer UNWIRA Kupang.

# **MOTTO**

# "SEGALA SESUATU

# **AKAN INDAH PADA**

# WAKTUNYA"

 $\mathsf{v}$ 

### PERNYATAAN KEASLIAN HASIL KARYA

Yang bertanda tangan dibawah ini;

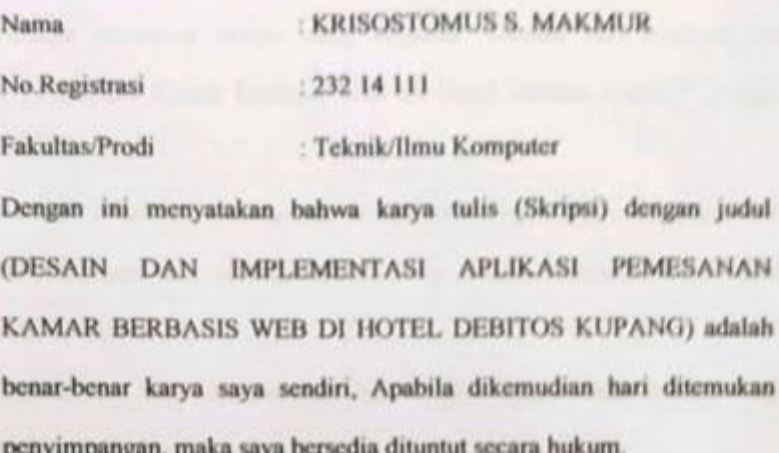

Kupang, Desember 2019

Disahkan/diketahui

**Pembimbing 1** 

Cruer

DONATUS J. MANEHAT, S.Si M.KOM

Mahasiswa/Pemilik

**KRISOSTOMUS S. MAKMUR** 

### **KATA PENGANTAR**

Puji syukur saya panjatkan kehadirat Tuhan Yang Maha Kuasa karenaatasberkat bimbingan dan tuntunan tangan kasih-Nya saya dapat menyelesaikan penulisan skripsi yang berjudul "Desain dan Implementasi Aplikasi Pemesanan Kamar Berbasis Web Di Hotel Debitos Kupang" dengan baik.

Selama penelitian berlangsung sampai penulisan skripsi ini, saya telah mendapat dukungan dari berbagai pihak yang sangat membantu saya untuk menyelesaikan skripsi ini.

Untuk itu pada kesempatan ini dengan penuh rasa syukur saya mengucapkan limpah terimakasih kepada:

- 1. Pater Dr. Philipus Tule, SVD, selaku Rektor Universitas Katolik Widya Mandira Kupang.
- 2. Bapak Patrisius Batarius, ST., MT, selaku Dekan Fakultas Teknik Universitas Katolik Widya Mandira Kupang.
- 3. Ibu Paulina Aliandu, ST., MC,selaku Ketua Program StudiI lmu Komputer Universitas Katolik Widya Mandira Kupang.
- 4. Bapak Donatus J. Manehat S,Si, M.Kom selaku Dosen pembimbing I dan BapakI gnasius Pricer A. N. Samane, S.Si.Mng, selaku Dosen Pembimbing II, terimakasih untuk kesabaran dan waktu yang dicurahkan bagi saya.
- 5. Ibu Sisilia Daeng B. Ma'u, S,Kom. MT selaku dosen penguji I dan Bapak Frengky Teddy ST, MT, selaku dosen penguji II, yang telah meluangkan waktu, tenaga dan pikiran dalam mengarahkan penulis untuk menyelesaikan tugas akhir ini.
- 6. SeluruhDosen dan stafkaryawan pada Program Studi Ilmu Komputer Universitas Katolik Widya Mandira Kupang.
- 7. Bapak, Mama, kakak adik tersayang dan semua keluarga yang selalu memberikan dukungan dan motifasi.
- 8. Rekan Mahasiswa Ilmu Komputer Unwira Angkatan 2014.
- 9. Seluruh pihak yang telah memberikan bantuan dalam penyelesaian Skripsi ini yang tidak dapat disebutkan namanya satu persatu, kiranya Tuhan Yang Maha Kuasa membalas budi baik saudara-saudari sekalian.

Penulis menyadari dalam penulisan Skripsi ini, masih terdapat banyak kekurangan dan kelemahan yang saya miliki, baik itu sistematika penulisan maupun penggunaan bahasa. Untuk itu saya mengharapkan saran dan kritik dari berbagai pihak yang bersifat membangun demi memperbaiki skripsi ini. Semoga Skripsi ini berguna bagi para pembaca.

Kupang, Desember 2019

## **DAFTAR ISI**

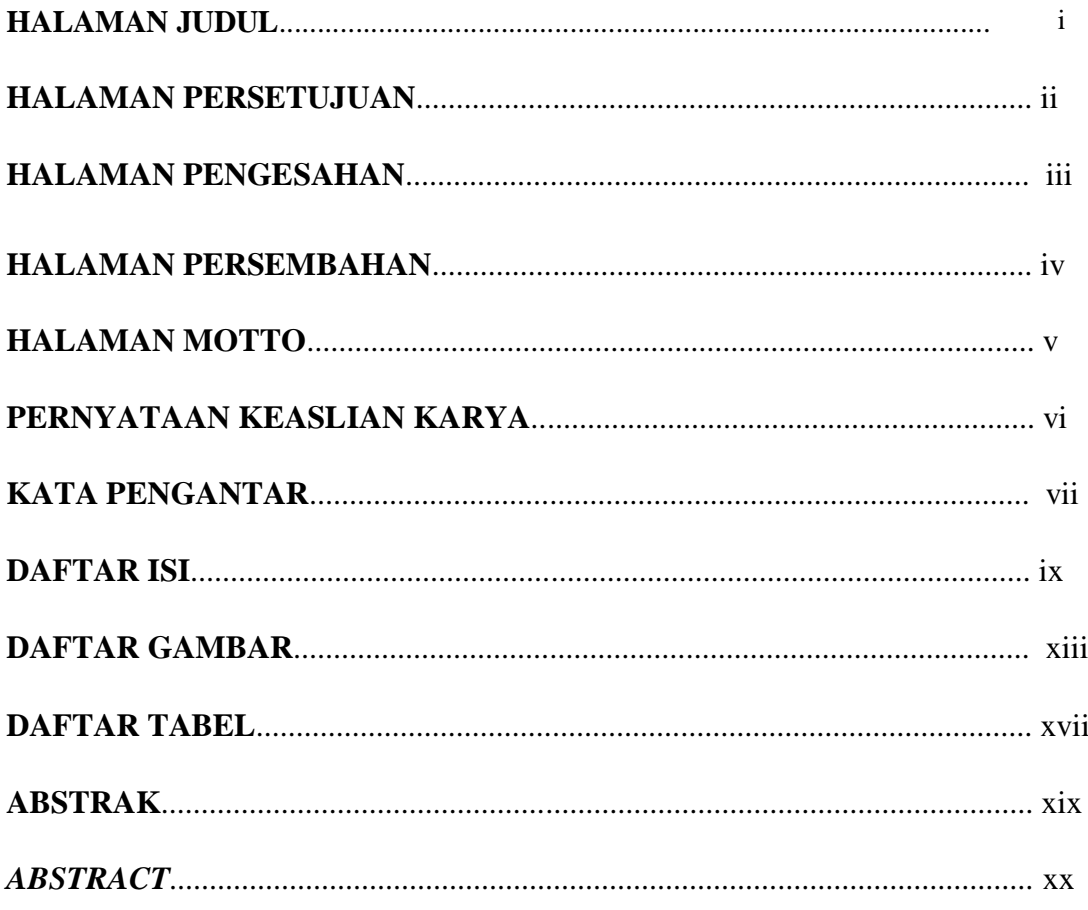

# **BAB I PENDAHULUAN**

 $i\mathsf{x}$ 

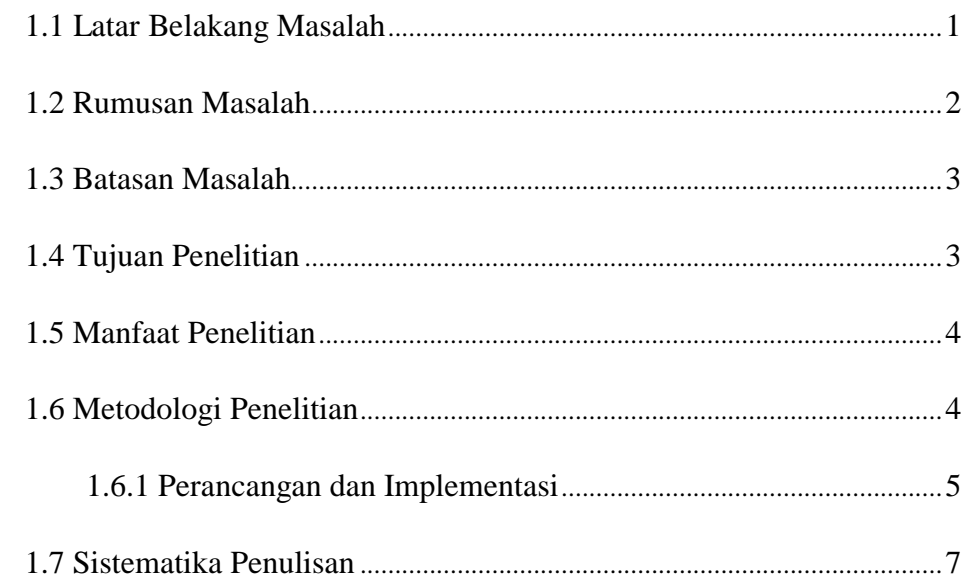

# **BAB II LANDASAN TEORI**

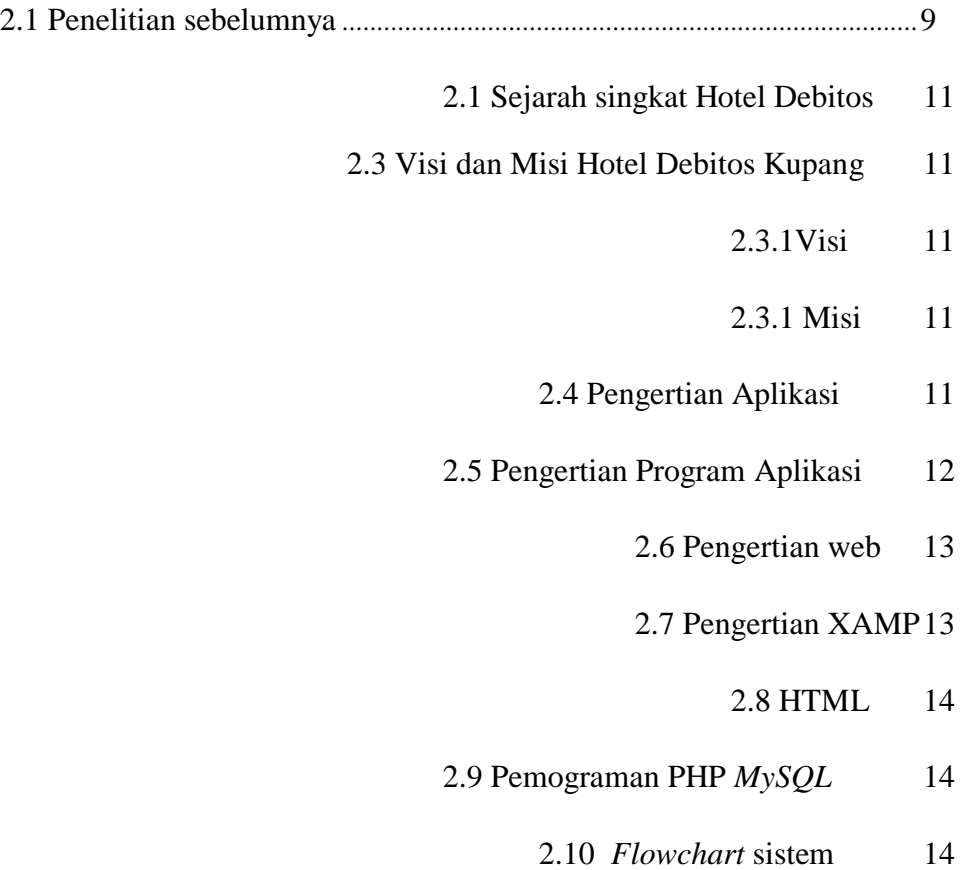

# **BAB III ANALISIS DAN PERANCANGAN SISTEM**

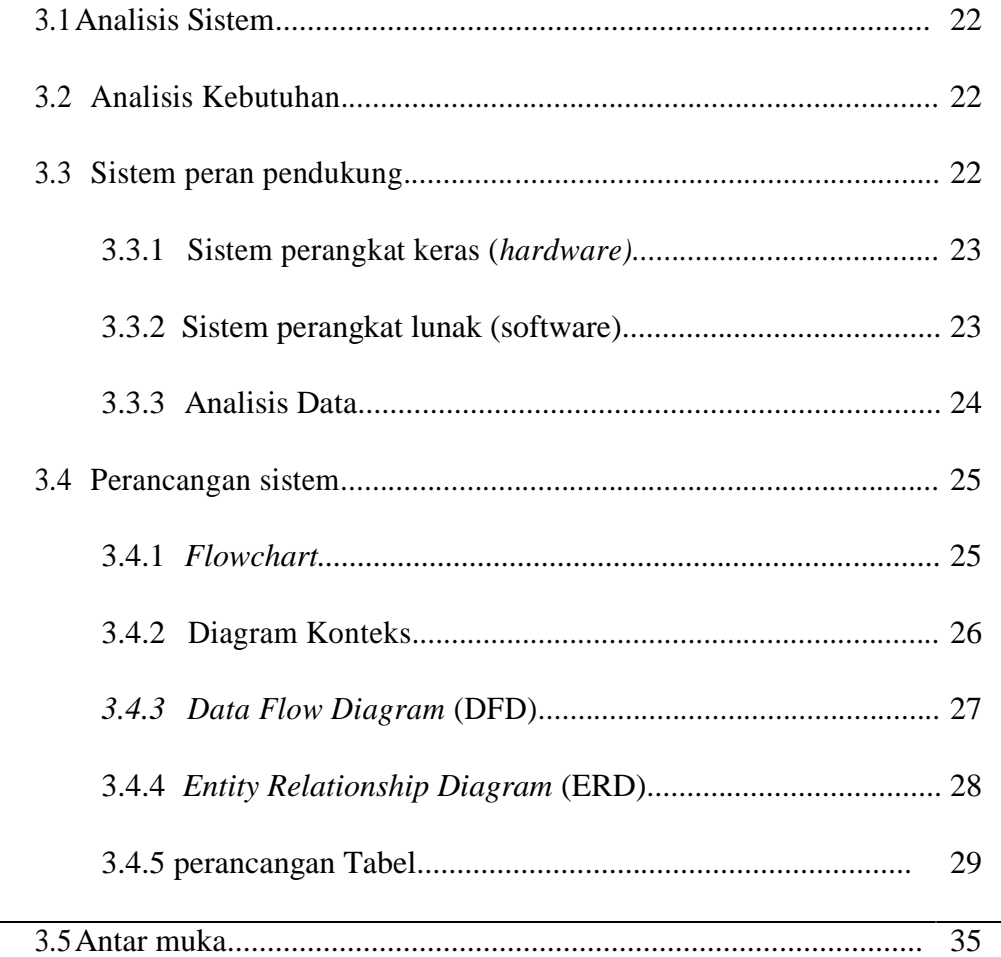

### **BAB IV IMPLEMENTASI SISTEM**

- 4.1 Implementasi*Database* 52
- 4.2 Implementasi Program 56

# **BAB V PENGUJIAN DAN ANALISIS HASIL**

- 5.1 Pengujian 81
- 5.1.1 Pengujian Fungsional 81
- 5.2 AnalisisHasilPengujian 83

## **BAB VI KESIMPULAN DAN SARAN**

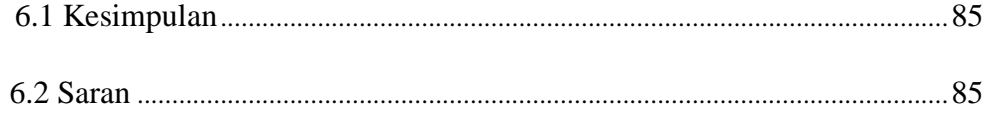

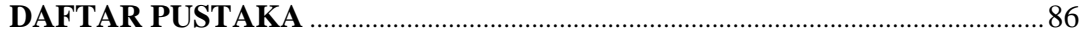

# **DAFTAR GAMBAR**

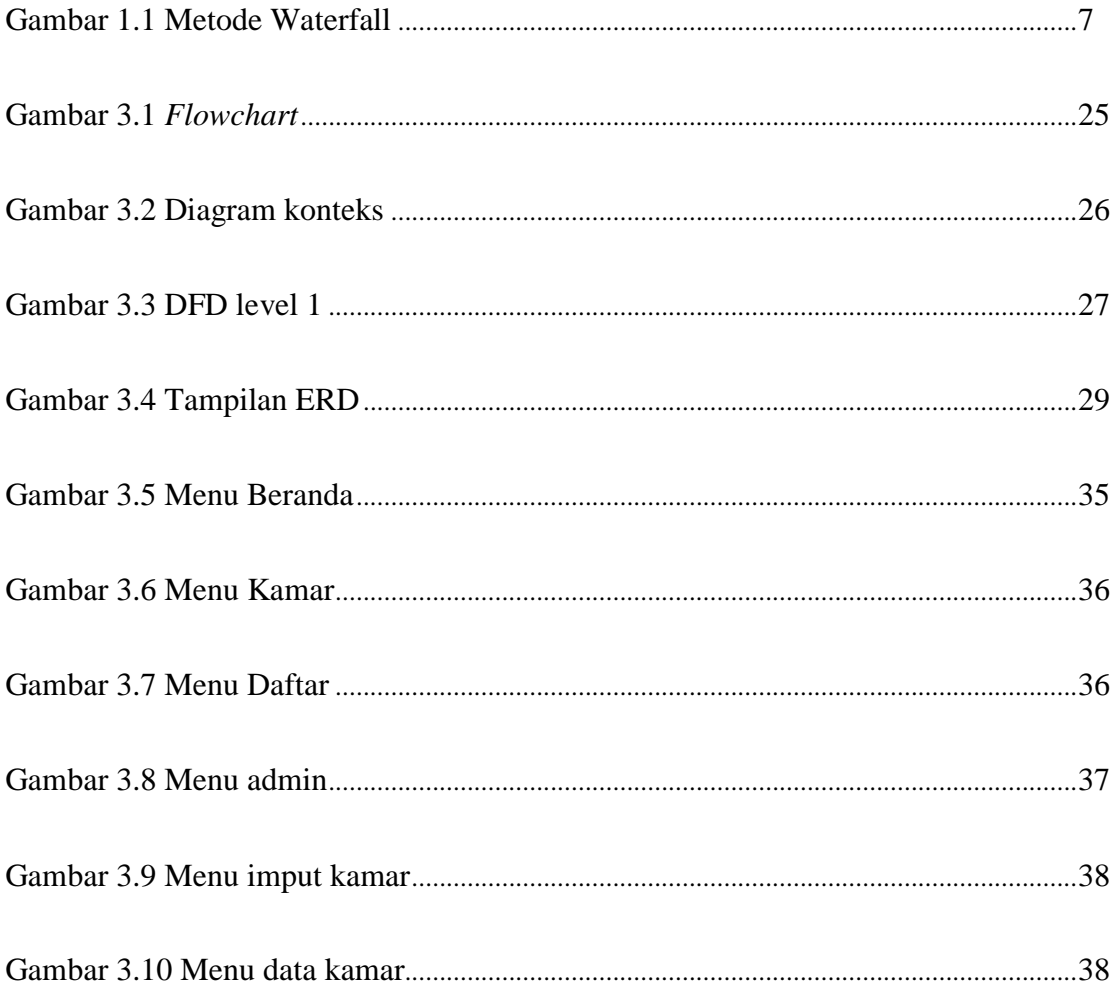

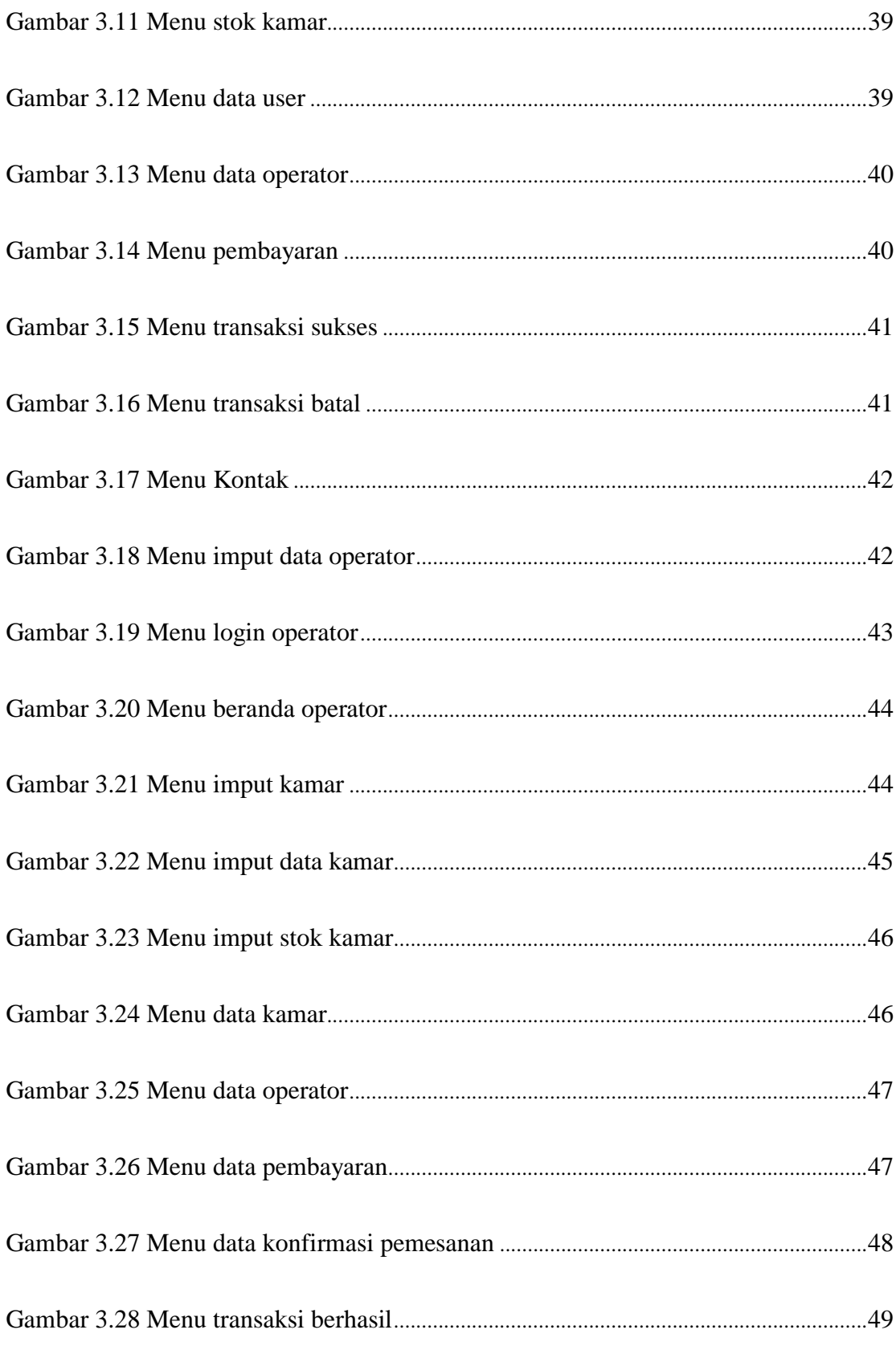

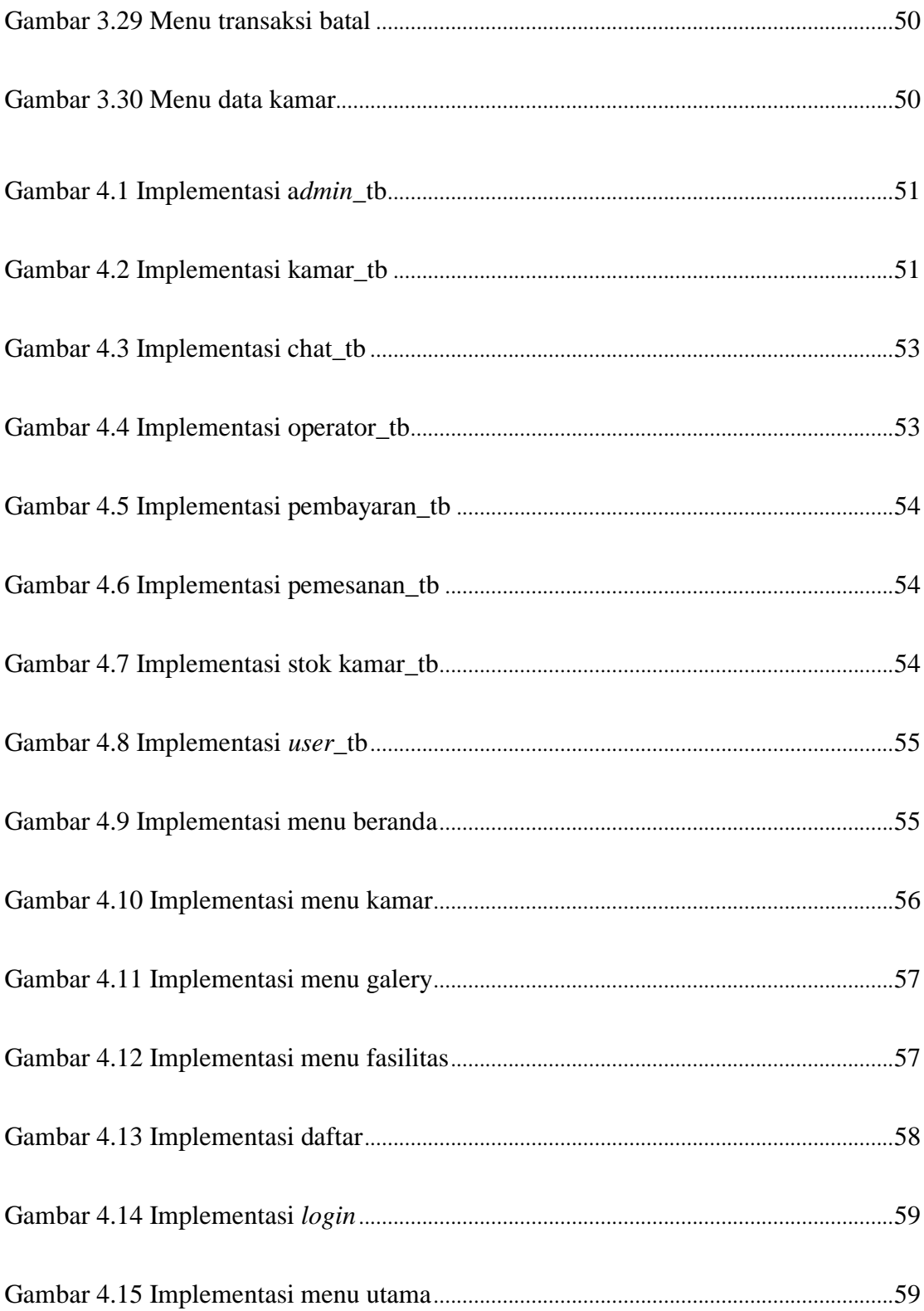

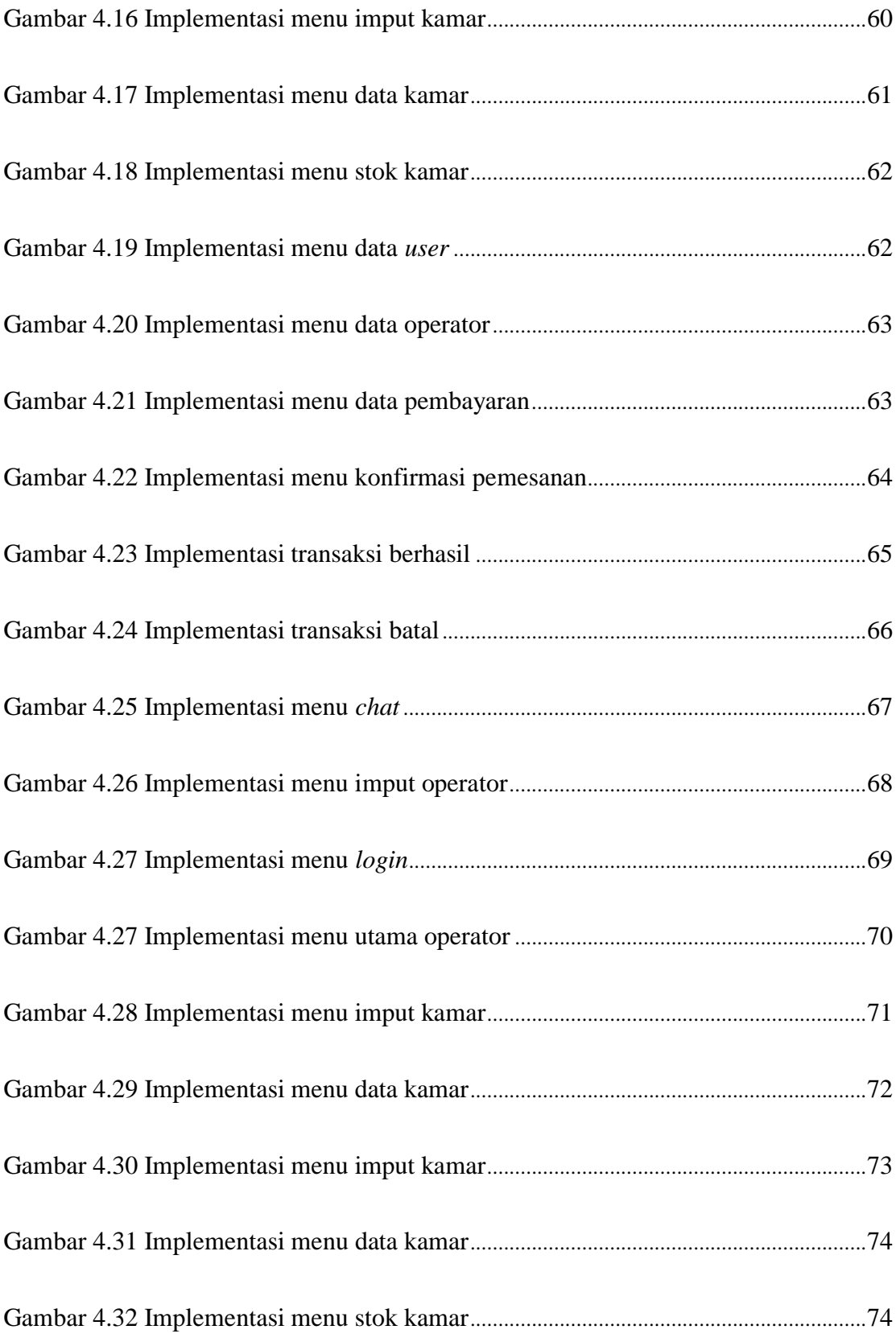

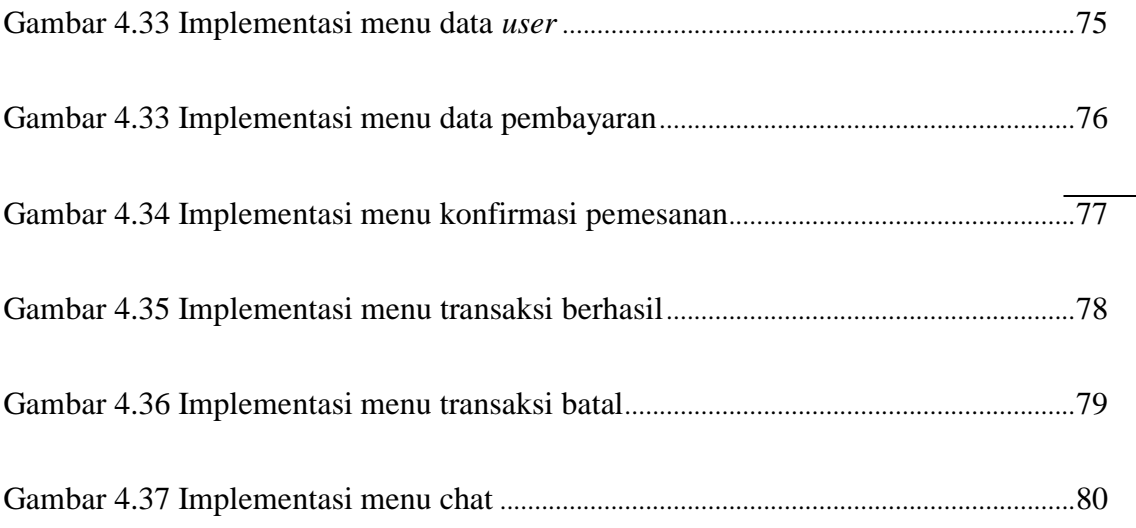

# **DAFTAR TABEL**

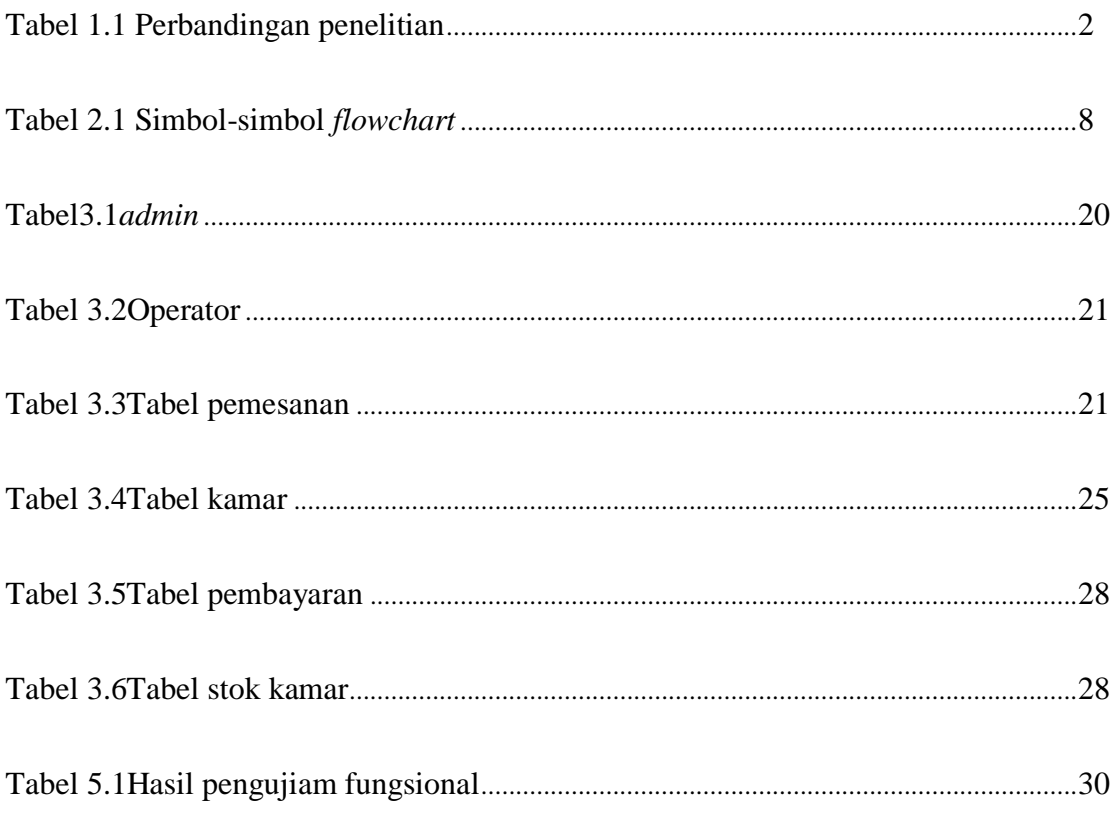

#### **ABSTRAK**

Hotel Debitos dibangun pada tahun 2010 dan mempunyai 75 kamar yang tersedia, juga mempunyai fasilitas–fasilitas seperti *AC split*, CTV Parabola, *shower*, *spring bad*, *travel*, *cafe*/*restaurant*, *taxi service*, rental motor, *free wifi*  serta *ATM center*. Hotel Debitos juga memiliki beberapa tipe kamar mulai dari tipe *Standard*, *Superior*, *Deluxe*, VIP, sampai VVIP.

Hotel Debitos masih mempunyai permasalahan menyangkut pemesanan kamar. Sistem pemesanan kamar pada Hotel Debitos yang sedang berjalan saat ini, pengunjung melakukan pemesanan kamar dengan cara mendatangi hotel secara langsung atau via telepon yang terhubung dengan bagian *front office*. Mendatangi Hotel secara langsung membutuhkan waktu yang cukup lama, apalagi jika *customer* dari tempat yang jauh akan mengecewakan bagi *customer* apabila sesampainya tidak ada kamar yang tersedia.Penggunaanpemesanankamar hotel via telpon juga membutuhkan waktu cukup lama untuk mendapatkan informasi kamar, dan *customer* hotel tidak bisa secara langsung melihat kamar yang ingin dipesan.

Mengatasi permasalahan yang ada dibuatkan "DESAIN DAN IMPLEMENTASI APLIKASI PEMESANAN KAMAR BERBASIS WEB DI HOTEL DEBITOS KUPANG". Model yang digunakan dalam perancangan sistem adalah *Waterfall*. Diharapkan sistem ini dapat memudahkan pengunjung melakukan pemesanan kamar dan mendapatkan informasi fasilitas – fasilitas hotel serta memudahkan pengolahan data seperti data pengunjung, data kamar, dan data transaksi.

**Kata Kunci :Hotel, Pengunjung, Pemesanan kamar,** *Waterfall* **Model.**

### **ABSTRACT**

Debitos Hotel was built in 2010 and has 75 rooms available, also has facilities such as split AC, CTV satellite dish, shower, spring bad, travel, cafe / restaurant, taxi service, motorbike rental, free wifi and ATM center. Debitos Hotel also has several room types ranging from Standard, Superior, Deluxe, VIP, to VVIP types.

Debitos Hotel still has problems regarding room bookings. Room reservation system at the Debitos Hotel that is currently running, visitors make room bookings by visiting the hotel directly or via telephone connected to the front office. Visiting the hotel directly requires quite a long time, especially if the customer is far away and it will be disappointing for the customer if there is no room available. directly see the room you want to book.

Overcoming the existing problems created "DESIGN AND IMPLEMENTATION OF WEB-BASED ROOM BOOKING APPLICATIONS IN DEBITOS HOTELS". The model used in system design is Waterfall. It is expected that this system can facilitate visitors to make room bookings and get information on hotel facilities as well as facilitate data processing such as visitor data, room data, and transaction data.

**Keywords: Hotels, Visitors,Room Reservation, Waterfall Model.**